## **Algoritmia e Programação Práticas Laboratoriais**

**Autores: Luís Vieira Lobo, José Marilio Cardoso, José Avelino Marinho** 

## **Aula 1**

- 1.1. Suponha que pretende pavimentar com tijoleiras um terraço rectangular. Faça uma aplicação Excel com um botão que calcule o seguinte:
	- A área duma tijoleira (m<sup>2</sup>), sendo dadas as medidas dos lados da tijoleira (cm);
	- A área do terraço  $(m^2)$ , sendo dadas as medidas dos lados do terraço (metros);
	- O número de tijoleiras necessárias para pavimentar o terraço. Considere mais 10% de tijoleiras do que as estritamente necessárias, para compensar as perdas criadas nos ajustes dos lados do terraço e para tijoleiras de reserva que futuramente substituirão algumas que fiquem danificadas. Como o número de tijoleiras já sofre um aumento de 10%, não se preocupe em fazer o arredondamento para cima, mas antes para o inteiro mais próximo.

Outro botão da mesma aplicação deve poder limpar todas as entradas e saídas. Para descobrir o código deste botão, grave uma macro apropriada e, atendendo ao código dessa macro, construa o código do botão.

Exemplo:

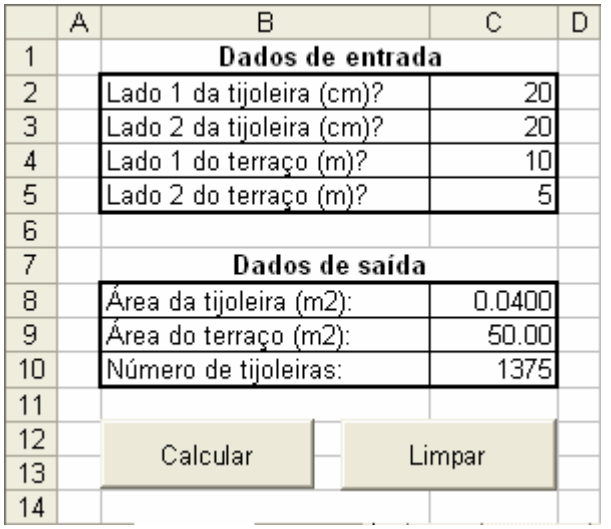

## **Resolução**

Option Explicit

```
Private Sub CmdCalcular_Click() 
     Dim ATj As Single, ATr As Single 
    ATj = [C2] * [C3] / 10000ATr = [C4] * [C5][C8] = ATj[C9] = ATr[C10] = ATr / ATi * 1.1End Sub
```

```
Private Sub CmdLimpar_Click() 
    Range("C2:C5,C8:C10").ClearContents 
End Sub
```

```
Sub Limpar() 
    ' Macro gravada
     Range("C2:C5,C8:C10").Select 
     Range("C8").Activate 
      Selection.ClearContents 
End Sub
```
- 1.2. Suponha que pretende pintar interiormente uma habitação. Faça uma aplicação Excel com um botão que calcule o seguinte:
	- A quantidade de tinta necessária para pintar a habitação, sendo dada a respectiva área (m2) e quantos metros quadrados é possível pintar com um litro de tinta;
	- O tempo (horas e minutos) que demora a execução da pintura, sendo dado o tempo (minutos) que demora a pintar um metro quadrado;
	- O custo total da obra, sendo dado o custo de mão-de-obra (euros/hora) e o preço da tinta (euros/litro).

Outro botão da aplicação deve poder limpar todas as entradas e saídas.

Exemplo:

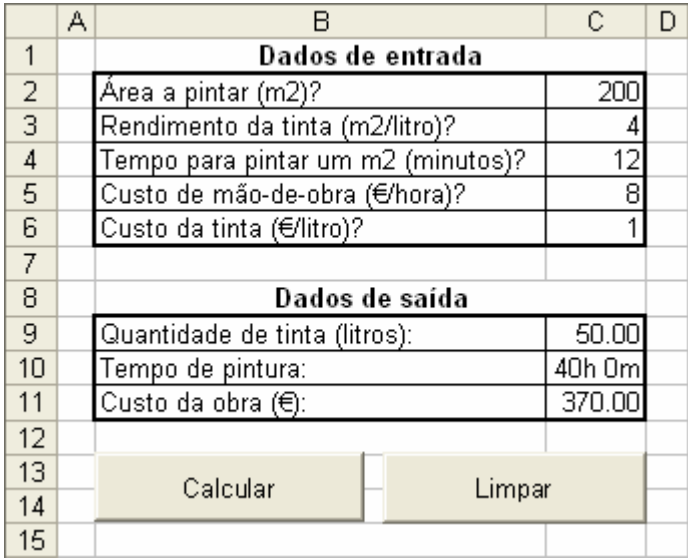